Документ подписан простой электронной подписью Информация о владельце: ФИО: Ващенко Андрей Александрович Должность: Ректор Дата подписания: 16.07.2024 11:09:58 Уникальный программный ключ: 51187754f94e37d00c9236cc9eaf21a22f0a3b731acd32879ec947ce3c66589d

## **АВТОНОМНАЯ НЕКОММЕРЧЕСКАЯ ОРГАНИЗАЦИЯ ВЫСШЕГО ОБРАЗОВАНИЯ «ВОЛГОГРАДСКИЙ ИНСТИТУТ БИЗНЕСА»**

**Утверждаю Проректор по учебной работе и управлению качеством \_\_\_\_\_\_\_\_\_ Л.В. Шамрай-Курбатова «15» июля 2024 г.**

# Рабочая программа

Программа **Программирование**

*(наименование раздела согласно учебному плану)*

ступень образования дополнительная общеобразовательная общеразвивающая программа технической направленности

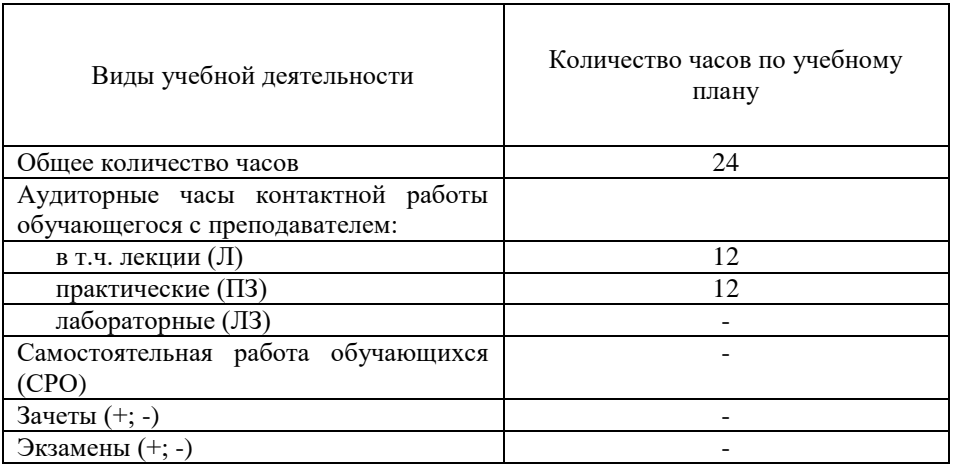

**Волгоград 2024**

## **Содержание**

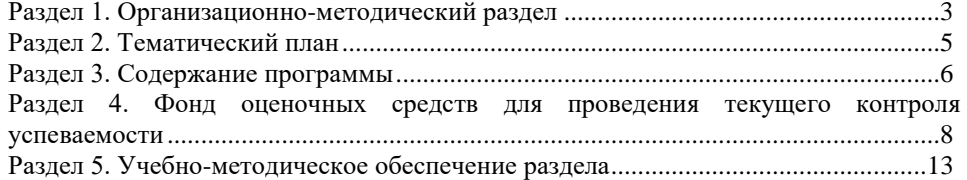

## **1.1. Цели освоения программы**

<span id="page-2-0"></span>Программа «**Программирование**» – состоит из одного модуля и заключается в приобретении знаний по основам программирования на языке Python.

Python простой в изучении язык программирования, он особенно хорош для начинающих. В отличие от многих других языков, Python-код легко читается, а интерактивная оболочка позволяет вводить программы и сразу же получать результат.

Целью освоения программы является достижение следующих **результатов образования** (РО):

#### **Слушатель должен знать:**

особенности, сферу применения языка Python;

 синтаксис языка Python, типы данных, функции, базовые конструкции;

- инструментальные средства Python;
- принципы объектно-ориентированного программирования.

#### **Слушатель должен уметь:**

- работать в среде программирования на языке Python;
- реализовывать построенные алгоритмы в виде программ на языке

Python;

настраивать рабочую среду Python.

Перечисленные РО являются основой для реализации следующих трудовых функций:

Разработка и отладка программного кода.

 Проверка работоспособности и рефакторинг кода программного обеспечения.

## **1.2. Нормативная документация**

Рабочая программа составлена на основе:

- 1. Федеральный закон РФ № 273-ФЗ от 29.12.2012 г. «Об образовании в Российской Федерации» (в ред. Федеральных законов от 07.05.2013 [N 99-ФЗ,](consultantplus://offline/ref=26652E81C246EEA3F740117D614E0E009BED1A87D83D0A00A893598475B9D326E13925F643C5B25ElDO4N) от 07.06.2013 [N 120-ФЗ,](consultantplus://offline/ref=26652E81C246EEA3F740117D614E0E009BEC1B8CDB3D0A00A893598475B9D326E13925F643C5B252lDOAN) от 02.07.2013 [N 170-ФЗ,](consultantplus://offline/ref=26652E81C246EEA3F740117D614E0E009BEC148AD03C0A00A893598475B9D326E13925F643C5B253lDO9N) от 23.07.2013 [N 203-ФЗ,](consultantplus://offline/ref=26652E81C246EEA3F740117D614E0E009BED1A89D03F0A00A893598475B9D326E13925F643C5B356lDOCN) от 25.11.201[3 N 317-ФЗ,](consultantplus://offline/ref=26652E81C246EEA3F740117D614E0E009BED1B8EDE380A00A893598475B9D326E13925F643C4B150lDO9N) от 03.02.2014 [N 11-ФЗ \)](consultantplus://offline/ref=31D37A6BC52FED92EB310F4914AC95893A382770AB6172B09881E7DCBE12FD5289CEA7F4B7160DCBu4eAO).
- 2. Приказ Министерства образования и науки РФ № 499 от 01.07.2013 г. «Об утверждении Порядка организации и осуществления образовательной деятельности по дополнительным профессиональным программам» (в ред. [Приказа](consultantplus://offline/ref=B8BD3549780291A2A031CBFEB12DCBA59F7D2CC0E136EA3F0C324416F6357903E12254BFF2B6375Dm7SFM) Минобрнауки России от 15.11.2013 N 1244).
- 3. Приказ Министерства образования и науки РФ № 292 от 18.04.2013 г. «Об утверждении Порядка организации и осуществления образовательной деятельности по основным программам профессионального обучения» (в ред. [Приказа](consultantplus://offline/ref=0ACB397288B2FBF7AEA577EA67E7BB7F16670A2EBDB366029359B5ABA7BAF23E896F7AE76A306657DFW1N) Минобрнауки России от 21.08.2013 N 977).
- 4. Письмо Министерства образования и науки РФ N 06-735 от 9 октября 2013 г. «О дополнительном профессиональном образовании».
- 5. Порядок организации и осуществления образовательной деятельности по дополнительным профессиональным программам в АНО ДПО «Межрегиональная академия повышения квалификации руководителей и специалистов».
- 6. Профессиональный стандарт «Профстандарт: 06.001 Программист», утвержден приказом Министерства труда и социальной защиты Российской Федерации от 20 июля 2022 года N 424н

## **Раздел 2. Тематический план**

<span id="page-4-0"></span>**Выдаваемый документ:** свидетельство об освоении дополнительной общеобразовательной общеразвивающей программы

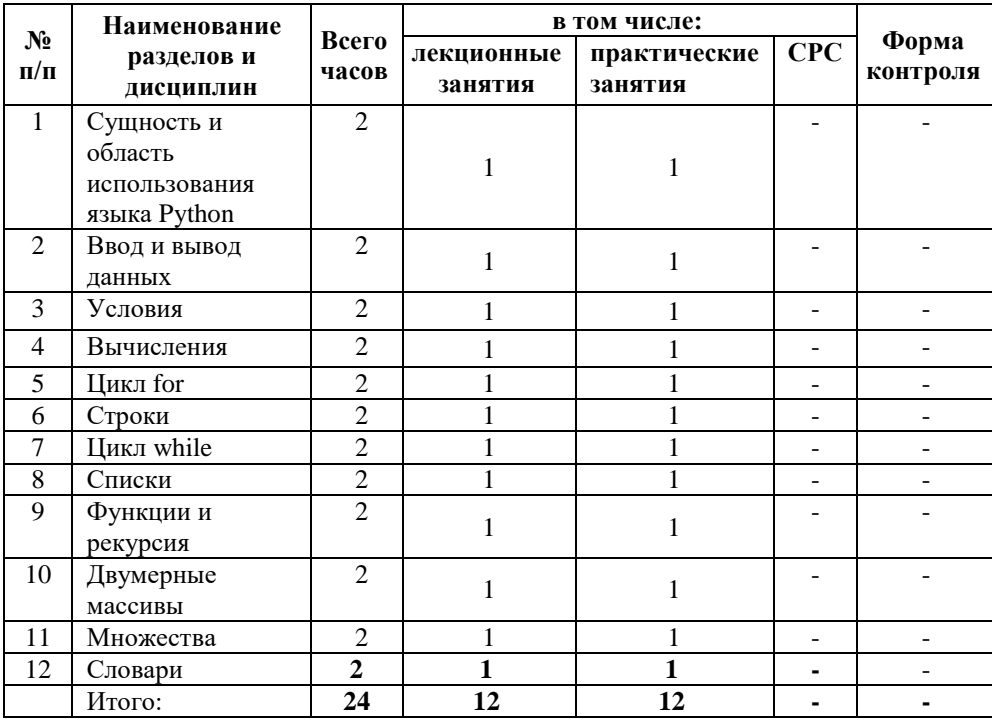

## **Раздел 3. Содержание программы**

## <span id="page-5-0"></span>**Тема 1. Сущность и область использования языка Python**

Python как объектно-ориентированный язык программирования, разработанный на языке C. История создания языка Python. Особенности, преимущества, сфера применения и перспективы. Спрос на специалистов Python. Инструкции и структура программы.

## **Тема 2. Ввод и вывод данных**

Установка оболочки программы. Запуск оболочки программы и инструкции языка Python. Исходные файлы Python. Доступ к документации. Функции для ввода данных и печати значений. Типы объектов языка Python.

Переменные. Оператор присваивания. Имена переменных и ключевые слова. Выражения. Операции. Порядок выполнения операций.

Первая программа на языке Python. Основы алгоритмизации.

## **Тема 3. Условия**

Типы данных. Преобразование типов. Различия типов данных.

Логический тип данных. Логические выражения и операторы. Сложные условные выражения (логические операции and, or, not).

Синтаксис условной инструкции. Альтернативное выполнение. Вложенные условные инструкции. Операторы сравнения. Каскадные условные инструкции. Примеры решения задач с условным оператором. Множественное ветвление. Реализация ветвления в языке Python.

## **Тема 4. Вычисления**

Целочисленная арифметика. Действительные числа. Базовые функции (abs, round, int, math). Библиотека math.

## **Тема 5. Цикл for**

Понятие цикла. Тело цикла. Условия выполнения тела цикла. Оператор цикла с условием. Цикл for. Функция range. Настройка функции print().

Операторы управления циклом. Пример задач с использованием цикла for.

Вложенные циклы. Циклы в циклах. Случайные циклы. Функция randrange. Функция random.

## **Тема 6. Строки**

Строки. Доступ по индексу и отрицательные индексы. Преобразование типов. Применение цикла для обхода строки.

Срезы (slices). Сравнение строк. Оператор in. Модуль string. Операторы для всех типов последовательностей (строки, списки, кортежи).

Методы. Методы find и rfind. Метод replace. Метод count.

Примеры решения задач со строками.

## **Тема 7. Цикл while**

6

Цикл while. Инструкции управления циклом. Множественное присваивание. Оператор цикла while. Бесконечные циклы. Альтернативная ветка цикла while. Обновление переменной. Краткая форма записи обновления. Примеры использования цикла while.

## **Тема 8. Списки**

Списки. Тип списков (list). Индексы. Обход списков. Операции со списками. Проверка вхождения в список. Добавление в список. Суммирование или изменение списка. Удаление списка. Клонирование списка. Списочные параметры. Методы split и join. Генераторы списков. Срезы списков. Функция range. Примеры решения задач.

## **Тема 9. Функции и рекурсия**

Создание функций. Параметры и аргументы.

Локальные и глобальные переменные. Поток выполнения. Функции, возвращающие результат. Анонимные функции, инструкция lambda. Рекурсия. Вычисление факториала. Примеры решения задач.

## **Тема 10. Двумерные массивы**

Обработка и вывод вложенных списков. Создание вложенных списков. Ввод двумерного массива. Пример обработки двумерного массива. Вложенные генераторы двумерных массивов. Примеры решения задач.

#### **Тема 11. Множества**

Множества. Множественный тип данных. Задание множеств. Описание множеств. Работа с элементами множеств. Операции с множествами: объединение, пересечение, разность, включение. Оператор определения принадлежности элемента множеству. Примеры решения задач.

#### **Тема 12. Словари**

Словари. Тип словарь (dict). Когда нужно использовать словари. Создание словаря. Работа с элементами словаря. Перебор элементов словаря. Словарные операции. Словарные методы. Примеры решения задач.

#### **Раздел 4. Фонд оценочных средств для проведения текущего контроля успеваемости**

<span id="page-7-0"></span>1. Напишите программу, которая считывает три числа и выводит их сумму. Каждое число записано в отдельной строке.

2. Напишите программу, которая считывает длины двух катетов в прямоугольном треугольнике и выводит его площадь. Каждое число записано в отдельной строке.

3. n школьников делят k яблок поровну, неделящийся остаток остается в корзинке. Сколько яблок достанется каждому школьнику? Сколько яблок останется в корзинке? Программа получает на вход числа n и k и должна вывести искомое количество яблок (два числа).

4. Дано число n. С начала суток прошло n минут. Определите, сколько часов и минут будут показывать электронные часы в этот момент. Программа должна вывести два числа: количество часов (от 0 до 23) и количество минут (от 0 до 59). Учтите, что число n может быть больше, чем количество минут в сутках.

5. В школе решили набрать три новых математических класса. Так как занятия по математике у них проходят в одно и то же время, было решено выделить кабинет для каждого класса и купить в них новые парты. За каждой партой может сидеть не больше двух учеников. Известно количество учащихся в каждом из трёх классов. Сколько всего нужно закупить парт чтобы их хватило на всех учеников? Программа получает на вход три натуральных числа: количество учащихся в каждом из трех классов.

6. Даны два целых числа. Выведите значение наименьшего из них.

7. В математике функция sign(x) (знак числа) определена так:

sign(x) = 1, если x > 0,

sign(x) =  $-1$ , если  $x < 0$ ,

sign(x) = 0, если  $x = 0$ .

Для данного числа x выведите значение sign(x). Эту задачу желательно решить с использованием каскадных инструкций if... elif... else.

8. Заданы две клетки шахматной доски. Если они покрашены в один цвет, то выведите слово YES, а если в разные цвета — то NO. Программа получает на вход четыре числа от 1 до 8 каждое, задающие номер столбца и номер строки сначала для первой клетки, потом для второй клетки.

9. Дано натуральное число. Требуется определить, является ли год с данным номером високосным. Если год является високосным, то выведите YES, иначе выведите NO. Напомним, что в соответствии с григорианским календарем, год является високосным, если его номер кратен 4, но не кратен 100, а также если он кратен 400.

10. Даны три целых числа. Выведите значение наименьшего из них.

11. Даны три целых числа. Определите, сколько среди них совпадающих. Программа должна вывести одно из чисел: 3 (если все совпадают), 2 (если два совпадает) или 0 (если все числа различны).

8

12. Шахматная ладья ходит по горизонтали или вертикали. Даны две различные клетки шахматной доски, определите, может ли ладья попасть с первой клетки на вторую одним ходом. Программа получает на вход четыре числа от 1 до 8 каждое, задающие номер столбца и номер строки сначала для первой клетки, потом для второй клетки. Программа должна вывести YES, если из первой клетки ходом ладьи можно попасть во вторую или NO в противном случае.

13. Шахматный король ходит по горизонтали, вертикали и диагонали, но только на 1 клетку. Даны две различные клетки шахматной доски, определите, может ли король попасть с первой клетки на вторую одним ходом. Программа получает на вход четыре числа от 1 до 8 каждое, задающие номер столбца и номер строки сначала для первой клетки, потом для второй клетки. Программа должна вывести YES, если из первой клетки ходом короля можно попасть во вторую или NO в противном случае.

14. Шахматный слон ходит по диагонали. Даны две различные клетки шахматной доски, определите, может ли слон попасть с первой клетки на вторую одним ходом.

15. Шахматный ферзь ходит по диагонали, горизонтали или вертикали. Даны две различные клетки шахматной доски, определите, может ли ферзь попасть с первой клетки на вторую одним ходом.

16. Шахматный конь ходит буквой "Г" — на две клетки по вертикали в любом направлении и на одну клетку по горизонтали, или наоборот. Даны две различные клетки шахматной доски, определите, может ли конь попасть с первой клетки на вторую одним ходом.

17. Шоколадка имеет вид прямоугольника, разделенного на n×m долек. Шоколадку можно один раз разломить по прямой на две части. Определите, можно ли таким образом отломить от шоколадки часть, состоящую ровно из k долек. Программа получает на вход три числа: n, m, k и должна вывести YES или NO.

18. Яша плавал в бассейне размером  $N \times M$  метров и устал. В этот момент он обнаружил, что находится на расстоянии x метров от одного из длинных бортиков (не обязательно от ближайшего) и y метров от одного из коротких бортиков. Какое минимальное расстояние должен проплыть Яша, чтобы выбраться из бассейна на бортик? Программа получает на вход числа N, M, x, y. Программа должна вывести число метров, которое нужно проплыть Яше до бортика.

19. Дано натуральное число. Выведите его последнюю цифру.

20. Длина Московской кольцевой автомобильной дороги —109 километров. Байкер Вася стартует с нулевого километра МКАД и едет со скоростью v километров в час. На какой отметке он остановится через t часов?

Программа получает на вход значение v и t. Если v>0, то Вася движется в положительном направлении по МКАД, если же значение v<0, то в отрицательном. Программа должна вывести целое число от 0 до 108 номер отметки, на которой остановится Вася.

21. Дано положительное действительное число X. Выведите его дробную часть.

22. За день машина проезжает n километров. Сколько дней нужно, чтобы проехать маршрут длиной m километров? Программа получает на вход числа n и m.

23. Пирожок в столовой стоит a рублей и b копеек. Определите, сколько рублей и копеек нужно заплатить за n пирожков. Программа получает на вход три числа: a, b, n, и должна вывести два числа: стоимость покупки в рублях и копейках.

24. Даны значения двух моментов времени, принадлежащих одним и тем же суткам: часы, минуты и секунды для каждого из моментов времени. Известно, что второй момент времени наступил не раньше первого. Определите, сколько секунд прошло между двумя моментами времени.

Программа на вход получает три целых числа: часы, минуты, секунды, задающие первый момент времени и три целых числа, задающих второй момент времени. Выведите число секунд между этими моментами времени.

25. Улитка ползет по вертикальному шесту высотой hh метров, поднимаясь за день на a  $\Box$  метров, а за ночь спускаясь на b  $\Box$  метров. На какой день улитка доползет до вершины шеста?

Программа получает на вход натуральные числа  $hh$ ,  $a \Box$ ,  $b \Box$ . Программа должна вывести одно натуральное число. Гарантируется, что  $a>bD.$ 

26. Дано натуральное число. Найдите число десятков в его десятичной записи.

27. Дано трехзначное число. Найдите сумму его цифр.

28. Дано два числа a и b. Выведите гипотенузу треугольника с заданными катетами.

29. Даны два целых числа A и B (при этом  $A \leq B$ ). Выведите все числа от A до B включительно.

30. Даны два целых числа A и В. Выведите все числа от A до B включительно, в порядке возрастания, если A < B, или в порядке убывания в противном случае.

31. Даны два целых числа A и В, A>B. Выведите все нечётные числа от A до B включительно, в порядке убывания. В этой задаче можно обойтись без инструкции if.

32. Дано 10 целых чисел. Вычислите их сумму. Напишите программу, использующую наименьшее число переменных.

33. Дано несколько чисел. Вычислите их сумму. Сначала вводите количество чисел N, затем вводится ровно N целых чисел. Какое наименьшее число переменных нужно для решения этой задачи?

34. Факториалом числа n называется произведение  $1 \times 2 \times ... \times$  n. Обозначение: n!. По данному натуральному n вычислите значение n!. Пользоваться математической библиотекой math в этой задаче запрещено.

35. По данному натуральном п□ вычислите сумму  $1!+2!+3!+...+n!1!+2!+3!+...+1!$ . В решении этой залачи можно использовать только один цикл. Пользоваться математической библиотекой math в этой задаче запрещено.

36. Дано N чисел: сначала вводится число N, затем вводится ровно N целых чисел. Подсчитайте количество нулей среди введенных чисел и выведите это количество. Вам нужно подсчитать количество чисел, равных нулю, а не количество цифр.

37. Дана строка.

Сначала выведите третий символ этой строки.

Во второй строке выведите предпоследний символ этой строки.

В третьей строке выведите первые пять символов этой строки.

В четвертой строке выведите вс строку, кроме последних двух символов.

В пятой строке выведите все символы с четными индексами (считая, что индексация начинается с 0, поэтому символы выводятся начиная с первого).

В шестой строке выведите все символы с нечетными индексами, то есть начиная со второго символа строки.

В седьмой строке выведите все символы в обратном порядке.

В восьмой строке выведите все символы строки через один в обратном порядке, начиная с последнего.

В девятой строке выведите длину данной строки.

38. По данному целому числу N распечатайте все квадраты натуральных чисел, не превосходящие N, в порядке возрастания.

39. Дан список чисел. Выведите все элементы списка, которые больше предыдущего элемента.

40. Дана последовательность целых чисел, заканчивающаяся числом 0. Выведите эту последовательность в обратном порядке. При решении этой задачи нельзя пользоваться массивами и прочими динамическими структурами данных. Рекурсия вам поможет.

41. Найдите индексы первого вхождения максимального элемента. Выведите два числа: номер строки и номер столбца, в которых стоит наибольший элемент в двумерном массиве. Если таких элементов несколько, то выводится тот, у которого меньше номер строки, а если номера строк равны то тот, у которого меньше номер столбца.

42. Дано нечетное число n. Создайте двумерный массив из n×n элементов, заполнив его символами "." (каждый элемент массива является строкой из одного символа). Затем заполните символами "\*" среднюю строку массива, средний столбец массива, главную диагональ и побочную диагональ. В результате единицы в массиве должны образовывать изображение звездочки. Выведите полученный массив на экран, разделяя элементы массива пробелами.

43. Даны два числа n и m. Создайте двумерный массив размером n×m и заполните его символами "." и "\*" в шахматном порядке. В левом верхнем углу должна стоять точка.

44. Дан список чисел. Определите, сколько в нем встречается различных чисел.

45. Даны два списка чисел. Посчитайте, сколько чисел содержится одновременно как в первом списке, так и во втором.

46. Даны два списка чисел. Найдите все числа, которые входят как в первый, так и во второй список и выведите их в порядке возрастания.

47. В единственной строке записан текст. Для каждого слова из данного текста подсчитайте, сколько раз оно встречалось в этом тексте ранее.

Словом считается последовательность непробельных символов идущих подряд, слова разделены одним или большим числом пробелов или символами конца строки.

48. Вам дан словарь, состоящий из пар слов. Каждое слово является синонимом к парному ему слову. Все слова в словаре различны.

Для слова из словаря, записанного в последней строке, определите его синоним.

49. Как известно, в США президент выбирается не прямым голосованием, а путем двухуровневого голосования. Сначала проводятся выборы в каждом штате и определяется победитель выборов в данном штате. Затем проводятся государственные выборы: на этих выборах каждый штат имеет определенное число голосов — число выборщиков от этого штата. На практике, все выборщики от штата голосуют в соответствии с результами голосования внутри штата, то есть на заключительной стадии выборов в голосовании участвуют штаты, имеющие различное число голосов.

В первой строке дано количество записей. Далее, каждая запись содержит фамилию кандидата и число голосов, отданных за него в одном из штатов. Подведите итоги выборов: для каждого из участника голосования определите число отданных за него голосов. Участников нужно выводить в алфавитном порядке.

50. Дан текст: в первой строке задано число строк, далее идут сами строки. Выведите слово, которое в этом тексте встречается чаще всего. Если таких слов несколько, выведите то, которое меньше в лексикографическом порядке.

## **5.1. Основная литература**

<span id="page-12-0"></span>1. Абдрахманов, М. И. Основы языка программирования Python : учебное пособие для СПО / М. И. Абдрахманов. — Москва : Ай Пи Ар Медиа, 2023. — 142 c. — ISBN 978-5-4497-2310-9. — Текст : электронный // Цифровой образовательный ресурс IPR SMART : [сайт]. — URL: https://www.iprbookshop.ru/132567.html

2. Абдрахманов, М. И. Язык программирования Python : учебное пособие / М. И. Абдрахманов. — Москва : Ай Пи Ар Медиа, 2023. — 171 c. — ISBN 978-5-4497-2251-5. — Текст : электронный // Цифровой образовательный ресурс IPR SMART : [сайт]. — URL: https://www.iprbookshop.ru/132570.html

3. Сузи, Р. А. Язык программирования Python : учебное пособие / Р. А. Сузи. — 3-е изд. — Москва : Интернет-Университет Информационных Технологий (ИНТУИТ), Ай Пи Ар Медиа, 2020. — 350 c. — ISBN 978-5-4497- 0705-5. — Текст : электронный // Цифровой образовательный ресурс IPR SMART : [сайт]. — URL[: https://www.iprbookshop.ru/97589.html](https://www.iprbookshop.ru/97589.html)

4. Широков, А. И. Алгоритмизация и программирование на языке «Питон» (Python) : методические указания / А. И. Широков. — Москва : Издательский Дом МИСиС, 2021. — 48 c. — Текст : электронный // Цифровой образовательный ресурс IPR SMART : [сайт]. — URL: https://www.iprbookshop.ru/129486.html

#### **5.2. Дополнительная литература**

5. Давыдова, Н. А. Программирование : учебное пособие / Н. А. Давыдова, Е. В. Боровская. — 4-е изд. — Москва : Лаборатория знаний, 2020. — 239 c. — ISBN 978-5-00101-788-2. — Текст : электронный // Цифровой образовательный ресурс IPR SMART : [сайт]. — URL: https://www.iprbookshop.ru/6485.html

6. Златопольский, Д. М. Программирование: типовые задачи, алгоритмы, методы / Д. М. Златопольский. — 4-е изд. — Москва : Лаборатория знаний, 2020. — 224 c. — ISBN 978-5-00101-789-9. — Текст : электронный // Цифровой образовательный ресурс IPR SMART : [сайт]. — URL: https://www.iprbookshop.ru/12264.html

7. Окулов, С. М. Основы программирования / С. М. Окулов. — 10-е изд. — Москва : Лаборатория знаний, 2020. — 337 c. — ISBN 978-5-00101-759-2. — Текст : электронный // Цифровой образовательный ресурс IPR SMART : [сайт]. — URL: https://www.iprbookshop.ru/6449.html

8. Терехов, А. Н. Технология программирования : учебное пособие / А. Н. Терехов. — 4-е изд. — Москва : Интернет-Университет Информационных Технологий (ИНТУИТ), Ай Пи Ар Медиа, 2020. — 148 c. — ISBN 978-5-4497- 0702-4. — Текст : электронный // Цифровой образовательный ресурс IPR SMART : [сайт]. — URL[: https://www.iprbookshop.ru/97587.html](https://www.iprbookshop.ru/97587.html)

#### **5.3. Нормативные документы и законы**

- 1. Федеральный закон РФ № 273-ФЗ от 29.12.2012 г. «Об образовании в Российской Федерации» (в ред. Федеральных законов от 07.05.2013 [N 99-ФЗ,](consultantplus://offline/ref=26652E81C246EEA3F740117D614E0E009BED1A87D83D0A00A893598475B9D326E13925F643C5B25ElDO4N) от 07.06.2013 [N 120-ФЗ,](consultantplus://offline/ref=26652E81C246EEA3F740117D614E0E009BEC1B8CDB3D0A00A893598475B9D326E13925F643C5B252lDOAN) от 02.07.2013 [N 170-ФЗ,](consultantplus://offline/ref=26652E81C246EEA3F740117D614E0E009BEC148AD03C0A00A893598475B9D326E13925F643C5B253lDO9N) от 23.07.2013 [N 203-ФЗ,](consultantplus://offline/ref=26652E81C246EEA3F740117D614E0E009BED1A89D03F0A00A893598475B9D326E13925F643C5B356lDOCN) от 25.11.201[3 N 317-ФЗ,](consultantplus://offline/ref=26652E81C246EEA3F740117D614E0E009BED1B8EDE380A00A893598475B9D326E13925F643C4B150lDO9N) от 03.02.2014 [N 11-ФЗ \)](consultantplus://offline/ref=31D37A6BC52FED92EB310F4914AC95893A382770AB6172B09881E7DCBE12FD5289CEA7F4B7160DCBu4eAO).
- 2. Приказ Министерства образования и науки РФ № 499 от 01.07.2013 г. «Об утверждении Порядка организации и осуществления образовательной деятельности по дополнительным профессиональным программам» (в ред. [Приказа](consultantplus://offline/ref=B8BD3549780291A2A031CBFEB12DCBA59F7D2CC0E136EA3F0C324416F6357903E12254BFF2B6375Dm7SFM) Минобрнауки России от 15.11.2013 N 1244).
- 3. Приказ Министерства образования и науки РФ № 292 от 18.04.2013 г. «Об утверждении Порядка организации и осуществления образовательной деятельности по основным программам профессионального обучения» (в ред. [Приказа](consultantplus://offline/ref=0ACB397288B2FBF7AEA577EA67E7BB7F16670A2EBDB366029359B5ABA7BAF23E896F7AE76A306657DFW1N) Минобрнауки России от 21.08.2013 N 977).
- 4. Письмо Министерства образования и науки РФ N 06-735 от 9 октября 2013 г. «О дополнительном профессиональном образовании».
- 5. Профессиональный стандарт «Профстандарт: 06.001 Программист», утвержден приказом Министерства труда и социальной защиты Российской Федерации от 20 июля 2022 года N 424н.